### Reconstructing Longitudinal Track Parameters with the STT

Walter Ikegami Andersson

Uppsala University on behalf of the PANDA collaboration

PANDA Tracking Workshop September 18-19, 2018 GSI

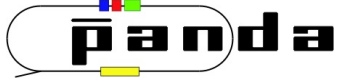

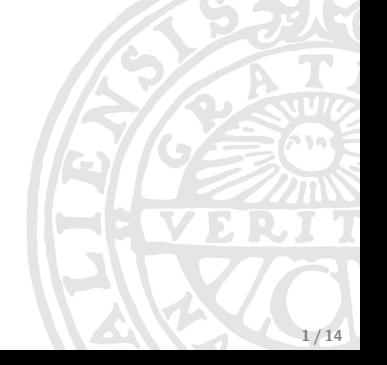

### **Outline**

- **Introduction to STT and STTCellTrackFinder**
- Method 1: Hough Transformation Described in STT design report, used in Secondary Track Finder by L. Lavezzi
- Method 2: Combinatorics, "Climbing Tree" Used in alternative method developed at WASA-at-COSY by M. Jacewicz
- **•** Summary & Outlook

## The PANDA Straw Tube Tracker

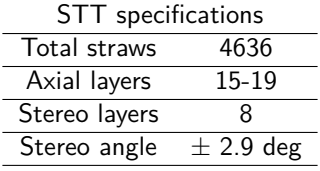

Numbers taken from STT design report

#### Isochrone radius

Radial distance from track to wire

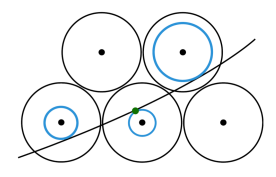

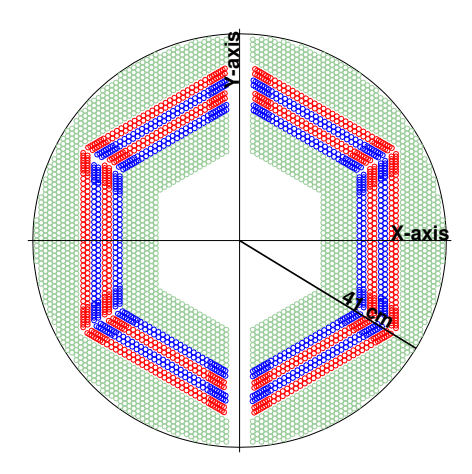

Figure: Cross sectional view of STT Green - parallel straw Red, blue - skewed straw

## Tracking algorithm dedicated for STT

Track reconstruction algorithm using only STT. (J. Schumann, Forschungszentrum Jülich)

- **1** Cluster hits in parallel straws into tracklets (neighboring relations)
- **2** Refined circle fit using isochrones
- **3** Assign skewed straw hits to track

Output: circle for each track in *xy*-plane

Must include skewed straws to reconstruct *p<sup>z</sup>*

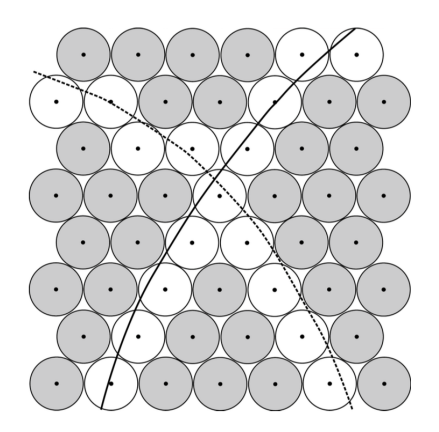

#### Longitudinal position from skewed straws

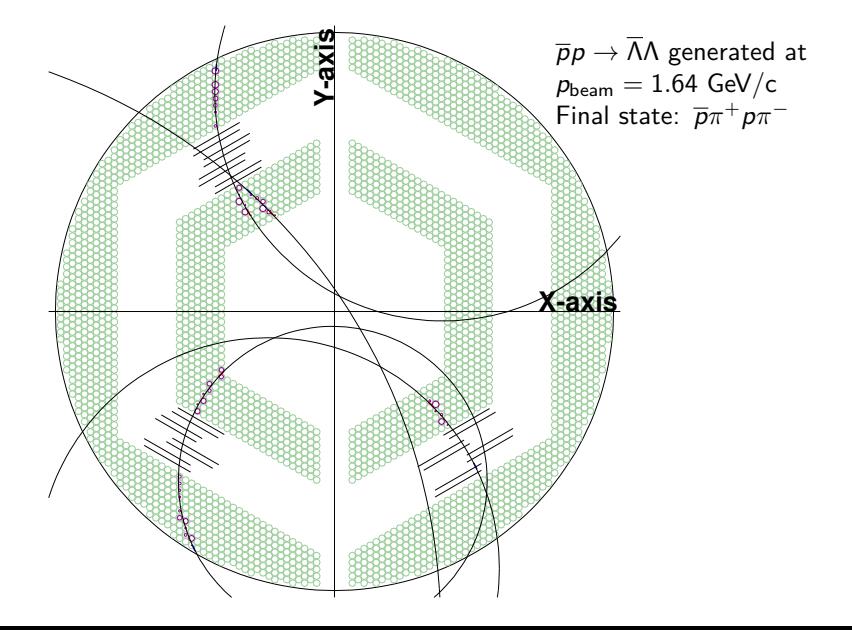

#### Longitudinal position from skewed straws

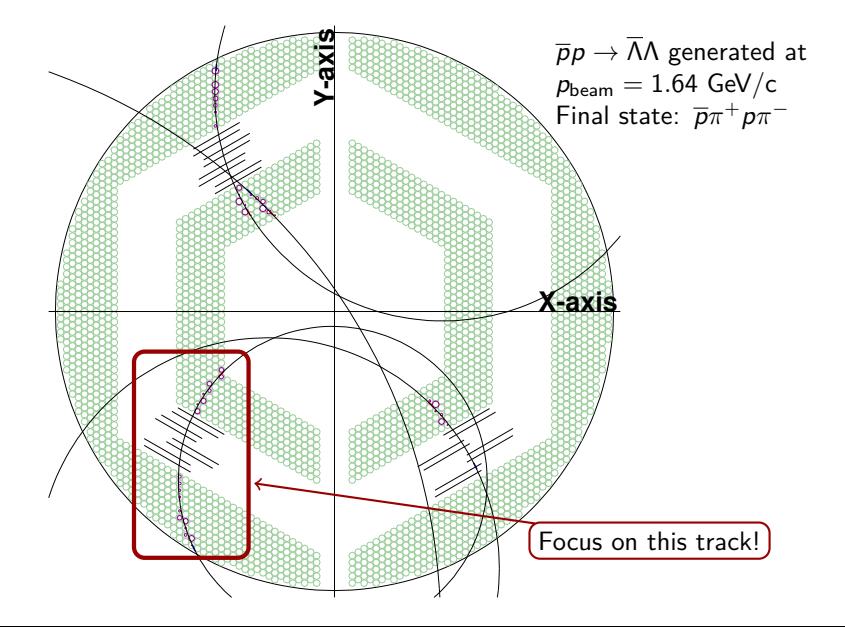

### Longitudinal position from skewed straws

The method:

- **1** Extract isochrone radius in skewed straw
- **2** Center of isochrone gives *z*≠position
- **3** Generate all possible isochrone positions
- $\bullet$  Calculate  $(z, \phi)$

Ambiguity: Each straw gives two possible  $(z, \phi)$ 

#### Solve ambiguity

Use Hough transform or combinatoric method to reject fake positions

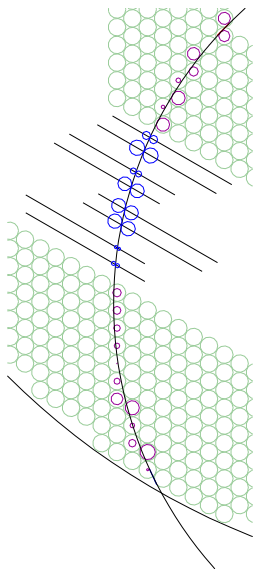

Find geometric shapes in images.

- $\bullet$  Helix trajectory  $\rightarrow$  straight line in  $z - \phi$  space
- Line parameters in *xy*-plane, slope *k* and intercept *m*

$$
-y(x)=kx+m
$$

Problem: The intercept parameter *m* unbound.

#### Hesse normal form

$$
r = x \cos \theta + y \sin \theta
$$

$$
y = \left(-\frac{\cos \theta}{\sin \theta}\right) x + \left(\frac{r}{\sin \theta}\right)
$$

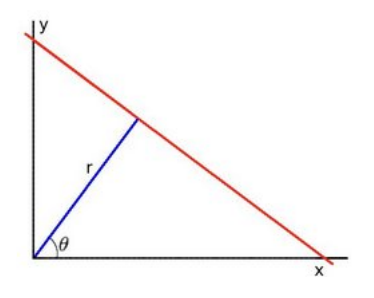

Figure: Blue line perpendicular to red line and crosses the origin

The method:

**1** Isochrone centers in  $z - \phi$ space

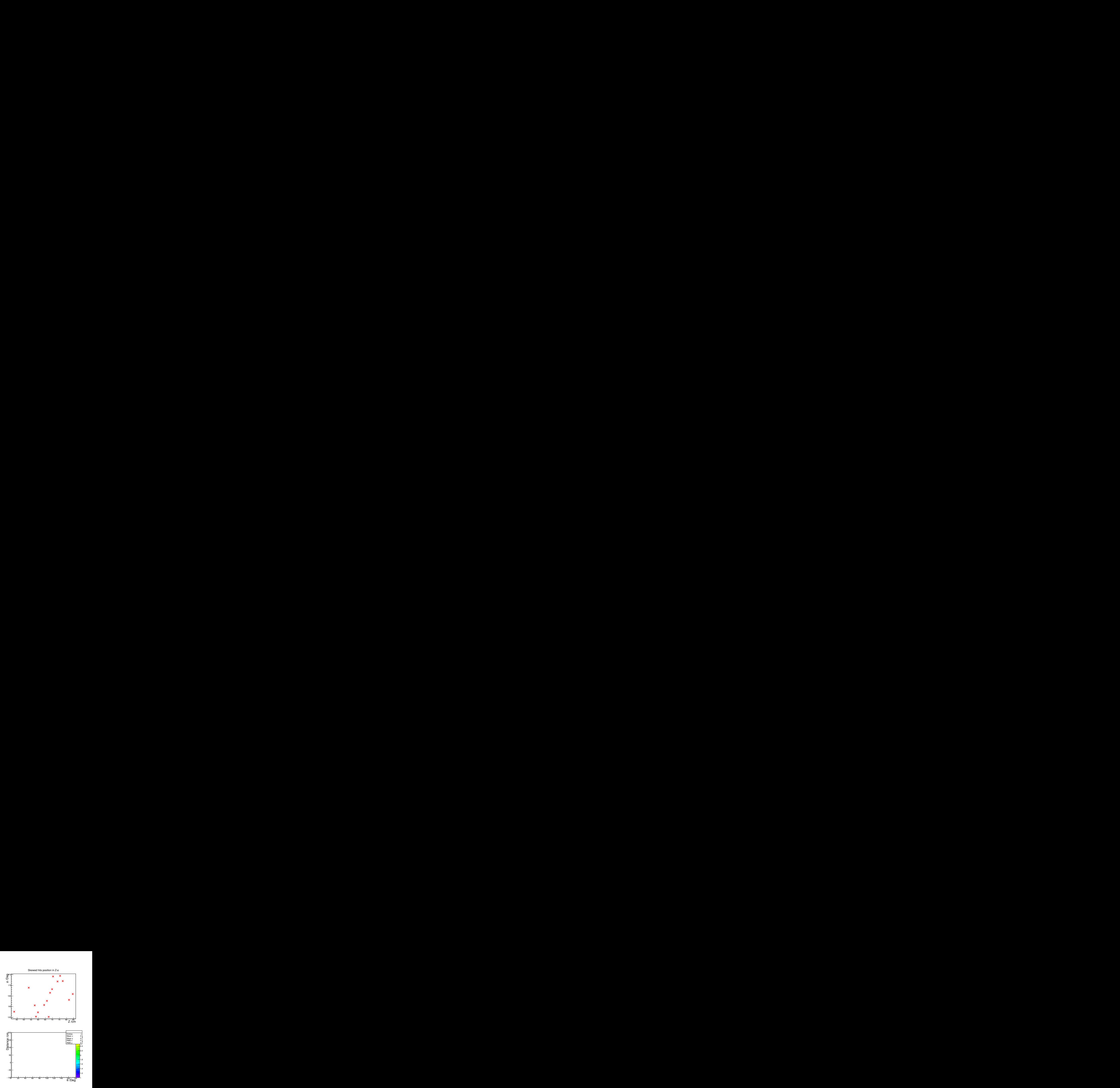

- **1** Isochrone centers in  $z \phi$ space
- **<sup>2</sup>** Generate set of all lines

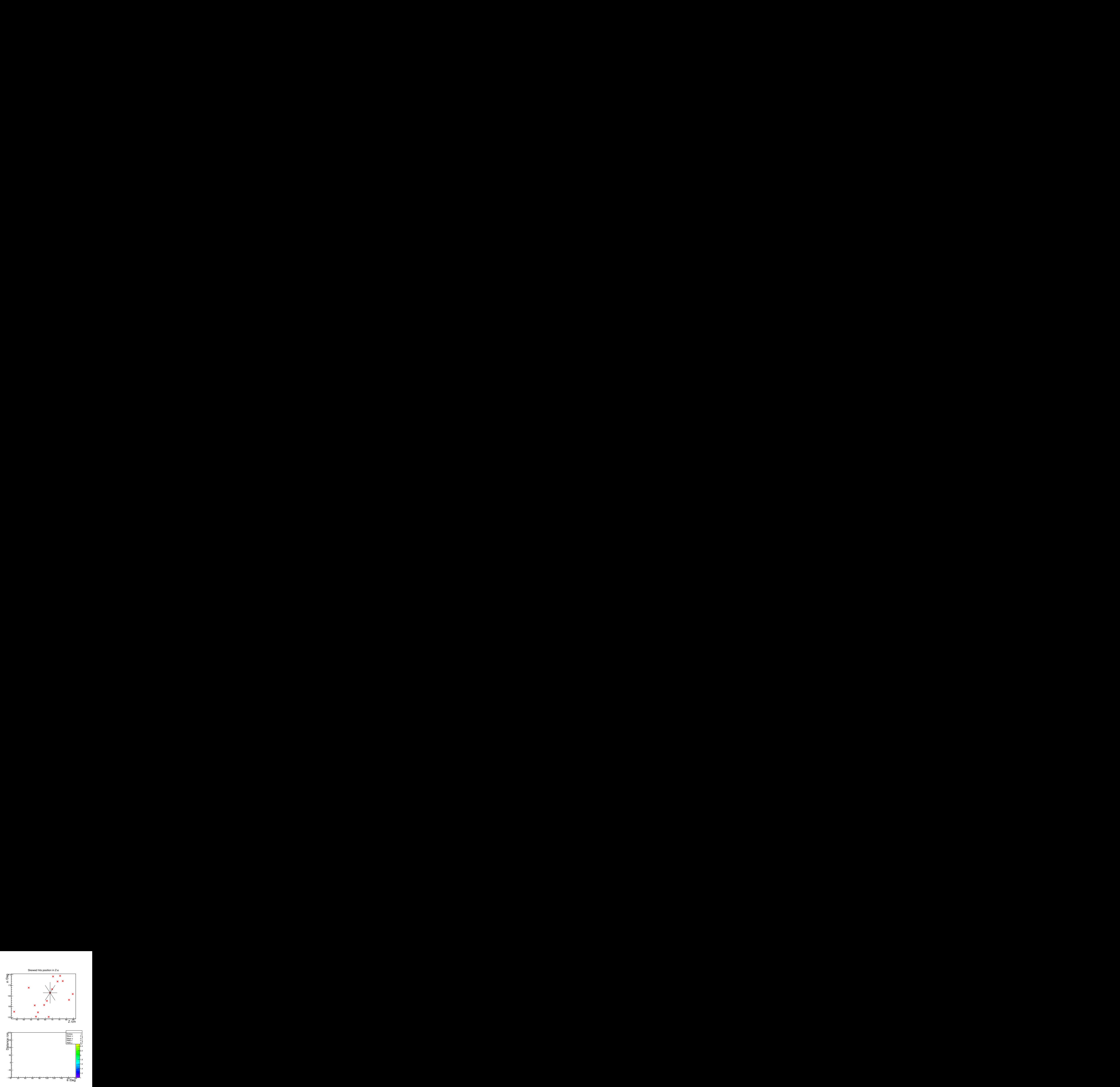

- **1** Isochrone centers in  $z \phi$ space
- **<sup>2</sup>** Generate set of all lines
- **3** Parameters  $\rightarrow$  accumulator space

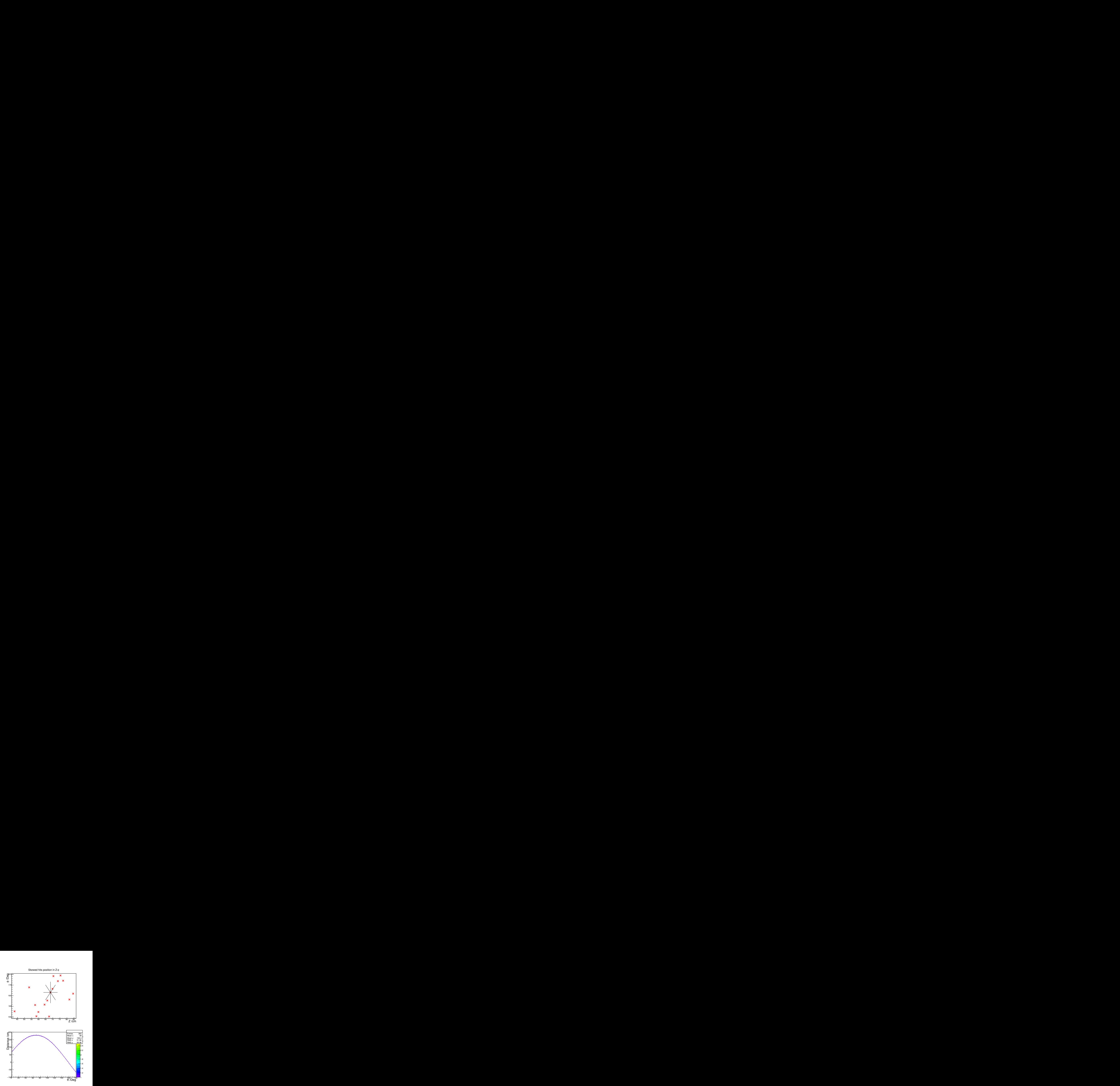

- **1** Isochrone centers in  $z \phi$ space
- **<sup>2</sup>** Generate set of all lines
- **3** Parameters  $\rightarrow$  accumulator space
- **4** Repeat for all points

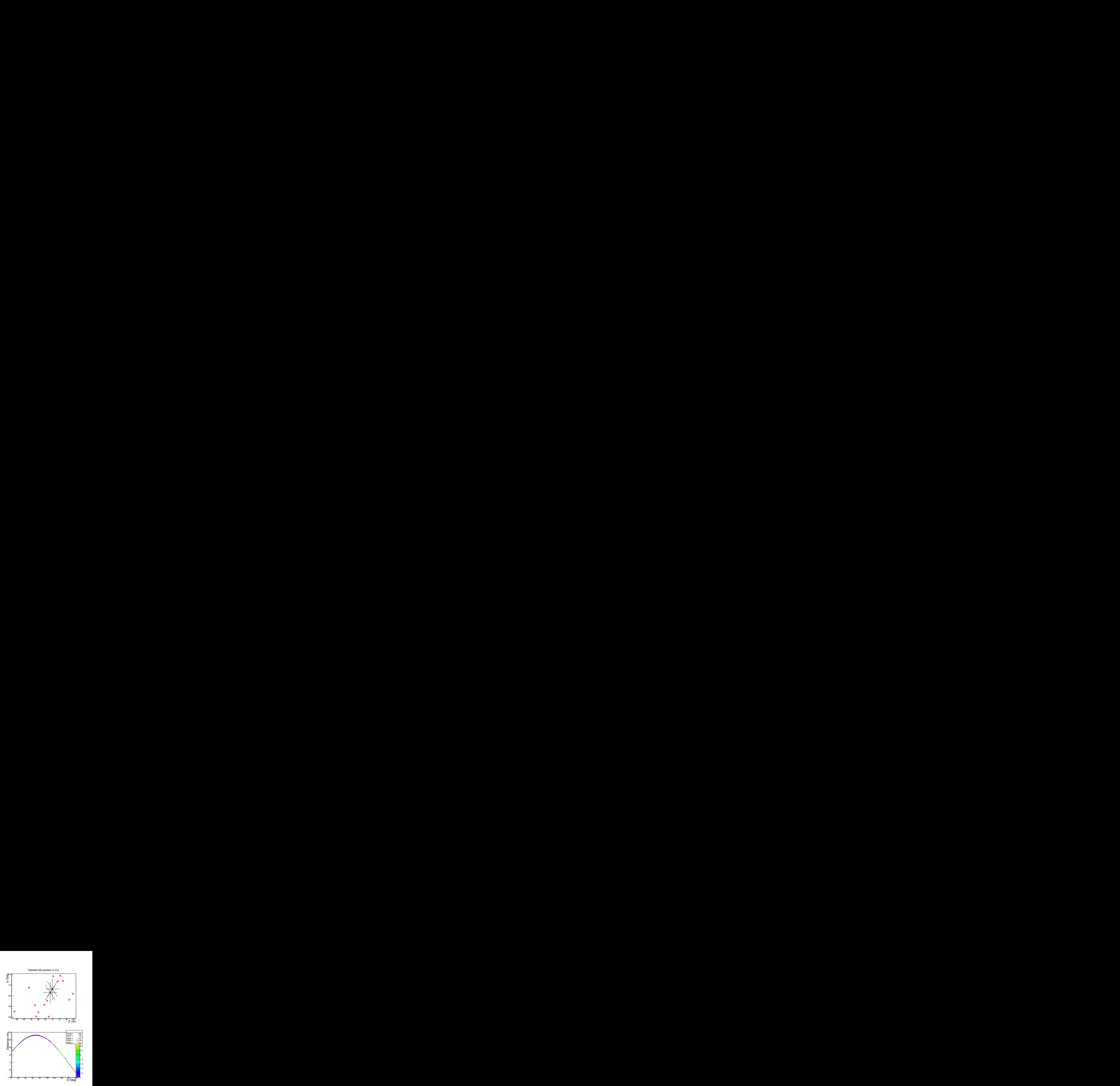

- **1** Isochrone centers in  $z \phi$ space
- **<sup>2</sup>** Generate set of all lines
- **3** Parameters  $\rightarrow$  accumulator space
- **4** Repeat for all points

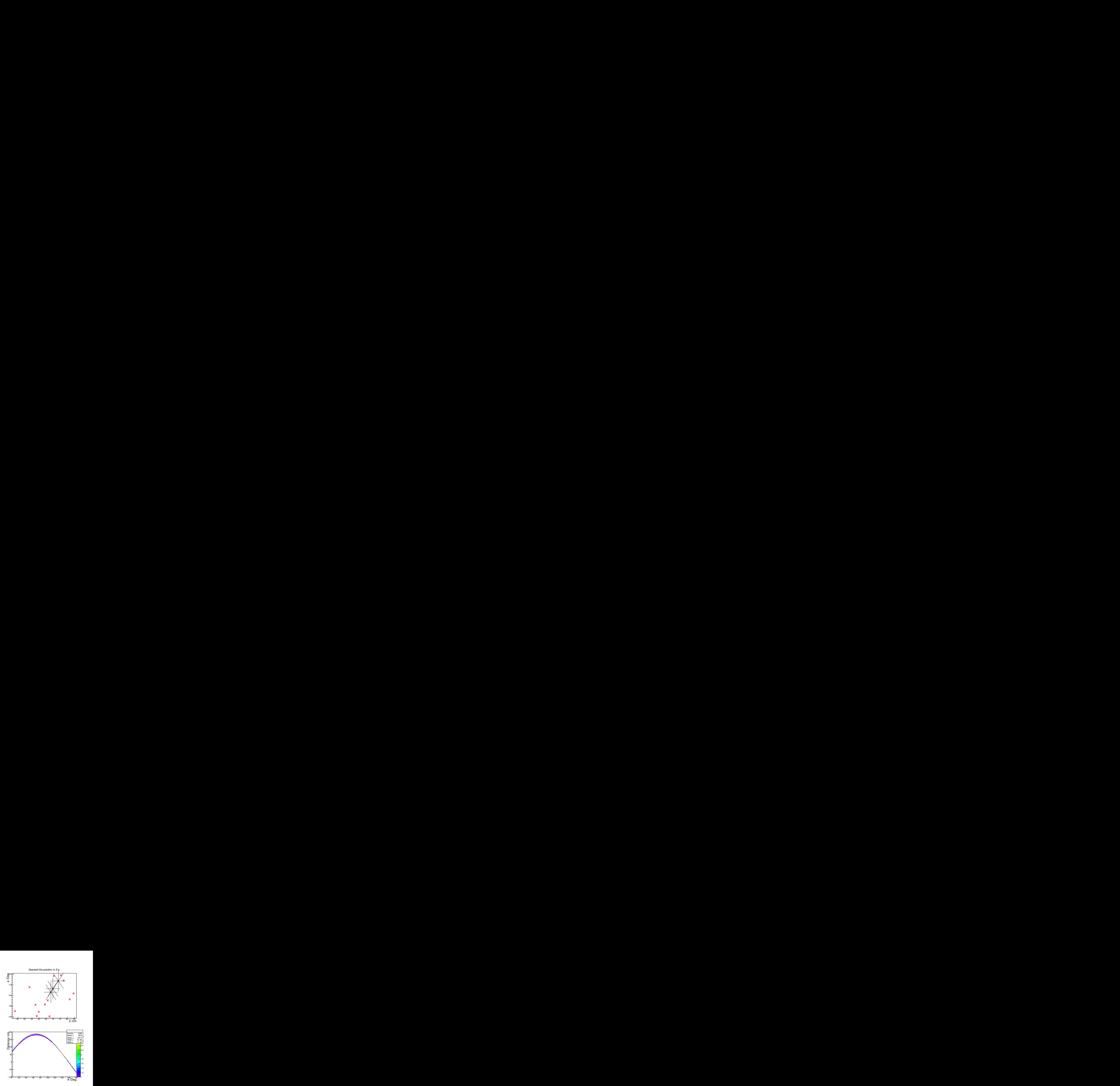

The method:

- **1** Isochrone centers in  $z \phi$ space
- **<sup>2</sup>** Generate set of all lines
- Parameters  $\rightarrow$  accumulator space
- **4** Repeat for all points
- $\bullet$  Voting procedure  $\rightarrow$  true line

True line found in maximum!

![](_page_13_Figure_8.jpeg)

### Method 1: Hough transform - our track

![](_page_14_Figure_1.jpeg)

Figure: 360 lines generated for each data point in steps of  $1^\circ$  in  $\theta$ 

### Method 1: Extracting helix angle

The method:

- **1** Calculate point of closest approach (POCA) from hits to true line
- **2** Accept hit with smallest POCA
- **3** Straight line fit with selected  $(z, \phi)$  coordinates

#### Finish

The slope of the fitted line yields the helix angle.  $z_0$  and  $p_z$  can now be extracted!

Skewed hits position in Z-φ

![](_page_16_Figure_3.jpeg)

Skewed hits position in Z-φ

The method:

**1** Calculate all lines between  $(z, \phi)$  points in neighboring skewed straws

![](_page_17_Figure_4.jpeg)

Skewed hits position in Z-φ

- **1** Calculate all lines between  $(z, \phi)$  points in neighboring skewed straws
- **<sup>2</sup>** Calculate angle between all possible neighboring lines

![](_page_18_Figure_5.jpeg)

Skewed hits position in Z-φ

- **1** Calculate all lines between  $(z, \phi)$  points in neighboring skewed straws
- **<sup>2</sup>** Calculate angle between all possible neighboring lines

![](_page_19_Figure_5.jpeg)

Skewed hits position in Z-φ

- **1** Calculate all lines between  $(z, \phi)$  points in neighboring skewed straws
- **<sup>2</sup>** Calculate angle between all possible neighboring lines

![](_page_20_Figure_5.jpeg)

Skewed hits position in Z-φ

- **1** Calculate all lines between  $(z, \phi)$  points in neighboring skewed straws
- **2** Calculate angle between all possible neighboring lines
- **3** Ignore paths where  $\theta < 160^\circ$  $\rightarrow$  reduces number of combinations

![](_page_21_Figure_6.jpeg)

Skewed hits position in Z-φ

- **1** Calculate all lines between  $(z, \phi)$  points in neighboring skewed straws
- **2** Calculate angle between all possible neighboring lines
- **3** Ignore paths where  $\theta < 160^\circ$  $\rightarrow$  reduces number of combinations

![](_page_22_Figure_6.jpeg)

Skewed hits position in Z-φ

The method:

- **1** Calculate all lines between  $(z, \phi)$  points in neighboring skewed straws
- **2** Calculate angle between all possible neighboring lines
- **3** Ignore paths where  $\theta < 160^\circ$  $\rightarrow$  reduces number of combinations
- **<sup>4</sup>** Choose path with  $min(\sum \theta_i - 180^\circ)$

Hits in final path chosen as true hits

![](_page_23_Figure_8.jpeg)

### PzFinder - Code structure

- **O** PndSttSkewStrawPzFinderTask.cxx
	- PndTrack Standard PANDA track object
	- PndTrackCand PndSttHits belonging to track
	- PndRiemannTrack Riemann circle parameters to track
- PndSttSkewStrawPzFinder.cxx
	- MoveSkewedHitstoCircle
		- Calculates all possible  $(z, \phi)$  in skewed straw
	- HoughTrueIsoFinder
		- Fills accumulator space, find maximum, rejects fake hits with **POCA**
	- LineCombiIsoFinder
		- Generates lines, calculates angles, find best path
	- PzLineFitExtract
		- Simple line fit to true  $(z, \phi)$  hits and extracts helix angle
- **PndSttSkewStrawPzFinderAnaTask.cxx** 
	- Task for analysing and drawing output

#### Reconstruction macro

```
PndSttCellTrackFinderTask * TrackFinder = new PndSttCellTrackFinderTask ();
TrackFinder->SetPersistence (kTRUE) ;
TrackFinder->SetAnalyseSteps (kTRUE);
TrackFinder->SetVerbose(0);
fRun -> AddTask (TrackFinder) ;
PndSttSkewStrawPzFinderTask * PzFinder = new PndSttSkewStrawPzFinderTask ();
PzFinder->StoreData(kTRUE):
fRun -> AddTask (PzFinder):
PndSttSkewStrawPzFinderAnalysisTask * PzAna = new
      PndSttSkewStrawPzFinderAnalysisTask ();
fRun -> AddTask (PzAna);
PndMCTrackAssociator * trackMC = new PndMCTrackAssociator ();
trackMC - > SetTrackInBranchName (" FinalTrack ") ;
trackMC - > SetTrackOutBranchName (" SttMvdGemTrackID ") ;
trackMC - > SetPersistence ( kFALSE ) ;
fRun -> AddTask (trackMC):
PndRecoKalmanTask * recoKalman = new PndRecoKalmanTask ();
recoKalman -> SetTrackInBranchName ("FinalTrack") ;
recoKalman -> SetTrackInIDBranchName ("SttMvdGemTrackID");
recoKalman -> SetTrackOutBranchName ("SttMvdGemGenTrack") ;
recoKalman - > SetBusyCut (50); // CHECK to be tuned
recoKalman - > SetTrackRep (0); // 0 Geane ( default ), 1 RK
recoKalman - > SetPropagateToIP ( kFALSE ) ;
fRun -> AddTask (recoKalman) ;
```
## Summary and Outlook

- Two methods for reconstructing longitudinal track components developed
- **•** Benchmark needed
	- Selection purity of left-right ambiguity
	- Longitudinal momentum resolution
- PndSttHit objects does not store left-right ambiguity information
- Need to develop custom QA task for benchmarking

# Thank you for your attention!

![](_page_27_Picture_0.jpeg)